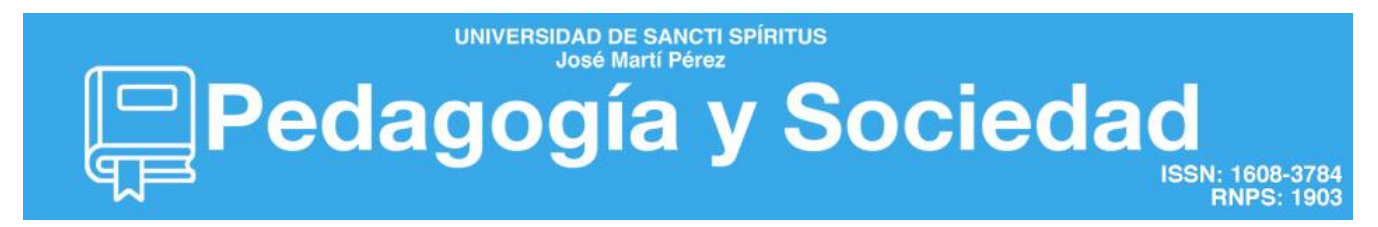

**Fecha de presentación**: septiembre, 2018 **Fecha de aceptación**: octubre, 2018 **Fecha de publicación**: marzo, 2019

## **OPERAR CON LA INTERFAZ GRÁFICA DE WINDOWS: UNA INVARIANTE DE LAS HABILIDADES INFORMÁTICAS**

### **OPERATING WITH WINDOWS GRAPHICAL INTERFACE: AN INVARIANT OF COMPUTER SKILLS**

Raúl Ramón Siles-Denis<sup>1</sup>; Liliana Fernández-Blanco<sup>2</sup>; Celeste del Pilar Soriano-Peña<sup>3</sup>

<sup>1</sup>Licenciado en Cultura Física. Doctor en Ciencias Pedagógicas. Maestro Emergente en Informática, Especialista en Voleibol para el Deporte de Alto rendimiento. Profesor titular e investigador del Departamento de Calidad de la Universidad de Sancti Spíritus "José Martí Pérez", Cuba. Email: [rsdenis@uniss.edu.cu,](mailto:rsdenis@uniss.edu.cu) [raulsilesdenis@gmail.com](mailto:raulsilesdenis@gmail.com) ORCID ID: [https://orcid.org/0000-0001-9677-717X,](https://orcid.org/0000-0001-9677-717X) <sup>2</sup> Licenciada en Estudios Socioculturales y Máster en Didáctica del Español y la Literatura Profesora Asistente. Universidad de Sancti Spíritus, (UNISS), Cuba. Email: [lfblanco@uniss.edu.cu](mailto:lfblanco@uniss.edu.cu) ORCID ID: [https://orcid.org/0000-0001-5298-5372,](https://orcid.org/0000-0001-5298-5372) 3 Licenciada en Cultura Física y Máster en Educación de Avanzada. Especialista de la Secretaría General del UNISS, Jefe del Colectivo de disciplina "Educación Rítmica y Lúdica" y Profesora Auxiliar de la Universidad de Sancti Spíritus "José Martí Pérez". Cuba. Email: [celeste@uniss.edu.cu](mailto:celeste@uniss.edu.cu) ORCID ID: [https://orcid.org/0000-0002-](https://orcid.org/0000-0002-8658-4160) [8658-4160](https://orcid.org/0000-0002-8658-4160)

#### **¿Cómo citar este artículo?**

Siles Denis, R. R., Fernández Blanco, L. y Soriano Peña, C. del P. (noviembre-febrero, 2019). Operar con la interfaz gráfica de windows: Una invariante de las habilidades informáticas. Pedagogía y Sociedad, 21(54). 209-234. Disponible en informáticas. *Pedagogía y Sociedad*, *21*(54), 209-234. Disponible en <http://revistas.uniss.edu.cu/index.php/pedagogia-y-sociedad/article/view/765>

### **RESUMEN**

El artículo original que se presenta constituye una síntesis de la experiencia investigativa de los autores y responde a la propuesta de procedimientos informáticos para operar con la interfaz gráfica de Windows. Estos articulan los aspectos tecnológicos, teóricos y metodológicos con las acciones y operaciones de carácter

general y específico y que incluye la precisión de las invariantes estructurales de la habilidad, condicionantes para elaborar los procedimientos informáticos: *operar con archivo informático, ventana de objeto, cuadro de diálogo y cuadro asistente*). El principal problema a resolver es: cómo lograr dar tratamiento a las invariantes estructurales de la habilidad desde los contenidos informáticos, con

vista a garantizar en el proceso de formación inicial, la constante actualización del hardware y el software. En función de resolver dicha problemática se declara como objetivo: proponer procedimientos informáticos para dar tratamiento a las invariantes estructurales de la habilidad (*operar software en el entorno lógico*), que contribuyan a gestionar desde los contenidos informáticos, un nivel de actualización del hardware y el software en el proceso de formación inicial. Los procedimientos se valoraron por un grupo de expertos y fueron considerados adecuados. Además, se introdujo en la práctica mediante un pre-experimento, en el período 2016-2017, con resultados satisfactorios.

**Palabras clave:** Habilidades informáticas; informática; interfaz gráfica; invariantes estructurales; software

### **ABSTRACT**

The original article presented is a synthesis of the author's research experience and responds to a proposal of computer procedures to operate with Windows´ graphical interface. These articulate the technological, theoretical and methodological aspects with the actions and operations of general and specific character and that includes the precision of

the structural invariants of the skill, determining factors to elaborate the computer procedures: to operate with computer file, object window, picture of dialog and assistant box). The main problem to be solved is: how to manage the structural invariants of the skill from the computer contents, with a view to guarantee the constant updating of hardware and software in the initial training process. In order to solve this problem, the objective is stated: to propose computer procedures to treat the structural invariants of the skill (operate software in the logical environment), which contribute to managing, from the computer content, a level of hardware updating and software in the initial training process. The procedures were assessed by a group of experts and were considered adequate. In addition, it was introduced in practice through a preexperiment, in the period 2016-2017, with satisfactory results.

**Keywords:** Computer skills; computing; Graphic interface; structural invariants; software

### **INTRODUCCIÓN**

l advenimiento del nuevo siglo ha estado inexorablemente condicionado por la confluencia de tres factores esenciales: la E

globalización, el surgimiento de la sociedad de la información y la aceleración de la revolución científico-técnica, lo que ha determinado, en gran medida, las prioridades y direcciones del desarrollo socioeconómico, político y cultural de los países.

Es así que, al fragor de esta revolución que caracteriza la contemporaneidad, irrumpe la sociedad del conocimiento marcada, de manera particular, por el desarrollo acelerado de las Tecnologías de la Información y las Comunicaciones [TIC].

El descubrimiento de la fibra óptica, los algoritmos matemáticos de digitalización y comprensión de la información analógica, el surgimiento de nuevos soportes de almacenamiento de información, entre otros, han delineado lo que hoy se reconoce como la era de la información y el conocimiento global, con su consecuente incidencia en casi todos los ámbitos de la vida social y especialmente en la estructura y función de la educación, a partir de su doble condición como producto y productora de la sociedad.

En consecuencia, en el debate internacional y regional acerca de los problemas educativos, emerge, como factor determinante de la calidad, el reto de integrar las TIC en los procesos formativos

de la nueva ciudadanía, de modo que pueda desempeñarse, de manera satisfactoria, en los complejos escenarios actuales.

Sin embargo, a tono con esta realidad, Ruiz Piedra et al. (2018) plantean la necesidad de implementar una gestión a nivel nacional del Proceso de Desarrollo del Software Educativo (PDSE), a partir de la aplicación de un plan de estudio único, que facilite la participación al unísono de todas las Instituciones de la Educación Superior, sobre la base de las necesidades de aprendizaje de cada carrera.

En la actualidad, con el desarrollo del hardware y del software es cada vez mayor, a escala mundial, la tendencia hacia la incorporación en la enseñanza del denominado software de uso general y específicos.

Se plantea que para las profesiones futuras, teniendo en cuenta que la calidad y la productividad de todo el desarrollo económico, político y social se apoya cada vez más en el conocimiento científico y los avances de la tecnología, debe existir un núcleo básico de conocimientos (*invariantes estructurales*).

A tono con esta realidad, en el año 1995, Ornelas considera entre los conocimientos

básicos que debe dominar un futuro profesional están:

(…) adquirir la destreza para manejar instrumentos complejos de informática y prepararse para aprender cosas nuevas que salen al mercado, a una velocidad vertiginosa; el piso mínimo será adquirir habilidades para manejar un sistema operativo, una hoja de cálculo, un procesador de texto, una base de datos y saber acceder al correo electrónico (…) (pp. 134-135).

Con la introducción de nuevos hardware, software de carácter general y específico y servicios de la web para plataforma Windows/GNU/Linux, los pedagogos se dieron a la tarea de incorporar nuevos elementos en la concepción para impartir la Informática; así como diversos estudios relacionados con la enseñanza de estos sistemas, destacándose los trabajos realizados por (Abreu, 2004; Barreto, et al. 2011; Chou, 2008; Crespos y Aquilasocho, 1997; Collado, 2004; Díaz, 2006; Expósito, 1996, 1997, 2001, 2010; Fernández, 2005; Gener, 1998, 2000, 2005; González, 2007; Hurtado, 1998, 2007; Rodríguez, 1998; Rodríguez, 2003; Salvat, 2006; Siles, 2009, 2010; Torres, 1997, 2001; Valdés, 2002); entre otros.

A partir de las consideraciones expuestas, se comprende la necesidad de perfeccionar los métodos de introducción de los recursos informáticos (*hardware, software de uso general y específico*) en el proceso de formación profesional, de modo que puedan alcanzarse las expectativas trazadas. Debe reconocerse, sin embargo, que este es un proceso complejo y multifactorial, no exento de innumerables barreras.

Por tanto, en Cuba la educación superior cubana tiene como objetivo fundamental el de preparar integralmente al estudiante en una determinada carrera universitaria, caracterizado por una sólida *preparación científica y técnica,* elevados valores éticos, morales y sociales y con un alto nivel de compromiso social (MES, 2015). En este sentido Horruitiner (2007), plantea que:

Una importante y nueva cualidad de la universidad de hoy la constituye el hecho de que se construye sobre *nuevos escenarios tecnológicos*, [cursivas añadidas] donde la computación y las tecnologías de la información y las comunicaciones (TIC) introducen cambios significativos en el quehacer académico. (p. 3).

De manera particular, los nuevos planes de estudios se han diseñado con el encargo de formar un profesional de un perfil amplio, dotado esencialmente de una cultura *pedagógica, laboral, económica y tecnológica* en respuesta a las exigencias sociales y el desarrollo científico técnico.

A pesar del trabajo realizado se sigue insistiendo en la necesidad de potenciar la labor integradora, encaminada al desarrollo de habilidades informáticas desde las diversas aristas de las tecnologías y su evolución constante en el hardware y el software, pues es posible detectar fácilmente insuficiencias que se sintetizan de la siguiente manera:

- Carencia de una estructura algorítmica en los contenidos de la asignatura Informática, que permita integrar elementos y objetos comunes a los sistemas de aplicación (*software de uso general y específico*) y diferentes formas de procesamiento de la información digital; por lo que se limita, generalmente, el intercambio de información entre aplicaciones y accesorios.
- La preparación de los docentes para asumir las tecnologías como un recurso didáctico es insuficiente, lo que denota un débil enfoque, al no concebir el

desarrollo de habilidades informáticas desde la dirección del proceso de enseñanza-aprendizaje [PEA].

- Insuficiente tratamiento didácticometodológico a las potencialidades que ofrecen los sistemas de aplicación, lo cual limita al estudiante en la apropiación de los contenidos necesarios para ejercer su profesión.
- En los documentos de la *carreradisciplina-asignatura*, no se hace referencia en las orientaciones metodológicas al tratamiento didáctico con las invariantes estructurales de la habilidad, al no considerar las regularidades de las familias de software y hardware en sus diferentes versiones y plataformas (Windows/GNU/Linux).

En la actualidad, las carreras definen entre sus principales retos, mantener los niveles de gestión de calidad en el uso de los recursos informáticos y los servicios de le web de sus futuros egresados, es por ello que en la proyección del trabajo que realiza se plantea como principal problema a resolver: ¿Cómo lograr dar tratamiento a las invariantes estructurales de la habilidad desde los contenidos informáticos con vista a garantizar en el proceso de formación inicial la constante

actualización del hardware y el software? Para ello se precisa como objetivo: proponer procedimientos informáticos para dar tratamiento a las invariantes estructurales de la habilidad (*operar software en el entorno lógico*) necesarios, que contribuyan a gestionar desde los contenidos informáticos, un nivel de actualización del hardware y el software en el proceso de formación inicial.

### **MARCO TEÓRICO O REFERENTES CONCEPTUALES**

Al estudiar la formación y desarrollo de las habilidades, se ha podido observar que estas se insertan en un complejo universo de opiniones, tendencias y corrientes, algunas de ellas contradictorias, y en ello han participado, esencialmente, psicólogos y pedagogos con respetados criterios al respecto.

En cuanto al término habilidad, en la literatura psicopedagógica consultada se presentan diferentes acepciones que se utilizan como sinónimo de *saber hacer*, y que expresan las dos principales tendencias en la evolución de este concepto: los que definen la habilidad como un hábito culminado y los que la definen como una acción creadora en constante perfeccionamiento.

El estudio de varios trabajos sobre el tema, indica la mayor tendencia al segundo grupo, tanto en psicólogos como en pedagogos (Ferrer, 2000). En el segundo grupo, se definen los autores que asumen la formación de las habilidades como procesadores de los hábitos: (Leontiev, 1961; Smirnov, 1961; Rubinstein, 1965; Petrovsky, 1978; González, et al. 2001), entre otros.

El estudio de la personalidad, visto como un sistema integrado de complejos rasgos psicológicos por el que se regula la actividad, permite interpretar correctamente el proceso de formación y desarrollo de las habilidades y los hábitos al amparo de la orientación de la psicología marxista, en lo que se sustenta esta tesis.

Para tener un conocimiento más claro de por qué los hábitos y las habilidades constituyen formas distintas en que el ser humano puede ejecutar la actividad, es necesario analizar su génesis, así como el lugar que ocupan en su estructura.

Habilidades y hábitos, al ser formaciones psicológicas predominantemente ejecutoras, se forman durante el proceso de interacción del hombre con la realidad objetiva en forma de actividad según el contexto en que se desarrolle, primero en forma de acciones sistematizadas y luego

como operaciones resultado de un complejo proceso de automatización.

De esta forma, Rubinstein, caracterizó la automatización como una "(…) exclusión de los componentes aislados (…) de la actuación consciente del campo consciente (...)" (Rubinstein, 1967, p. 608).

Ante cada actividad específica el hombre reacciona poniendo en juego los recursos propios con que cuenta para ejecutar y lo hace a través de acciones conscientes. Sin pretender formular una definición acabada, la *acción* consiste en la actuación de la persona, subordinada a objetivos o fines conscientes, ejecutada a través de operaciones. Mientras tanto, la *operación* consiste en el recurso personológico subordinado a las condiciones específicas para realizar la tarea, sostén por el que transcurre la acción.

Con el estudio realizado sobre la acción y la operación, están creadas las bases para la conceptualización de un controvertido tema: las habilidades y los hábitos.

Por su parte, en el año 1978 Petrovsky reconoce la habilidad como "(…) el dominio de un sistema de actividades psíquicas y prácticas, necesarias para la regulación consciente de la actividad, de los conocimientos y hábitos" (Petrovsky, 1978,

p.188).

Danilov y Skatkin definen la habilidad, como "(…) la capacidad adquirida por el hombre, de utilizar creadoramente sus conocimientos y hábitos, tanto durante el proceso de actividades teóricas como prácticas". Para ambos autores el hábito es "(…) una acción cuyos componentes se automatizan como resultado de la ejercitación" (Danilov, & Skatkin, 1985, p.127)

En este contexto, para López (1989), la habilidad constituye:

(…) un sistema complejo de operaciones necesarias para la regulación de la actividad (…) se debe garantizar que los alumnos asimilen las formas de elaboración, los modos de actuar, las técnicas para aprender, las formas de razonar, de modo que con el conocimiento se logre también la formación y el desarrollo de las habilidades. (p. 1-2).

Desde el punto de vista psicológico la habilidad constituye "(…) el dominio de operaciones (psíquicas y prácticas) que permiten una regulación racional de la actividad" (González, et al. 1995, p. 117) En este mismo orden, González (2001), expresa que:

(…) entre los componentes de la actividad existen relaciones dinámicas

Pedagogía y Sociedad | Vol. 22, no 54, mar. – jun. 2019, ISSN 1608-3784. RNPS: 1903 Email: pedagogiasociedad@uniss.edu.cu

7

muy complejas. Si recordamos el origen de las operaciones vemos que ellos son el resultado de la inclusión de una acción en otra más general o más amplia, en calidad de medio para su realización, perdiendo así su subordinación al objeto inicial" (p. 106).

En tanto para Ferrer (2004), en el orden pedagógico la habilidad:

(…) es formada y desarrollada por el hombre para utilizar creadoramente los conocimientos, tanto durante el proceso de la actividad teórica como práctica. Esta siempre parte del conocimiento y se apoya en el conocimiento. La habilidad es el conocimiento en acción. (p. 78).

Esta misma autora contextualiza la habilidad, en el "(…) saber hacer, es el dominio por parte del sujeto, de las operaciones que se manifiestan desde un saber hacer elemental (…)", siendo las habilidades "(…) el resultado de la sistematización de la acción subordinada a un fin consciente, por ello su repetición favorece el reforzamiento y perfeccionamiento de las mismas" (Ibíd.) A manera de resumen parcial, los autores anteriormente citados coinciden, de una u otra forma, en considerar que la habilidad "(…) se desarrolla en la actividad y que

implica el dominio de las formas de la actividad cognoscitiva, práctica y valorativa, es decir, *"el conocimiento en acción"* [cursivas añadidas], (Silvestre & Zilberstein, 2002, p. 74); esta es la tendencia de la mayoría de los autores que se adscriben al denominado *"enfoque histórico-cultural".* Posición que comparten los autores de este artículo.

Otra de las aristas de las habilidades lo es, sin duda, las relacionadas con el plano profesional o habilidades profesionales; al respecto Álvarez de Zayas (1998) se refiere a las habilidades profesionales, cómo aquellas que permiten al egresado integrar los conocimientos y elevarlos al nivel de aplicación profesional, dominar la técnica para mantener la información actualizada, investigar, saber establecer vínculos con el contexto social y gerenciar recursos humanos y materiales.

Con relación a las habilidades pedagógicas como habilidades profesionales, Torres (2000) hace alusión, al exponer que estas son un conjunto de acciones intelectuales, prácticas y heurísticas correctamente realizadas desde el punto de vista operativo por el sujeto de la educación, al resolver tareas pedagógicas, donde demuestre el dominio de las acciones de la dirección socio-pedagógica para garantizar

el logro de los resultados de la enseñanza y la educación; criterio compartido por el autor de esta tesis.

A partir de estos análisis, se pretende realizar un acercamiento al estudio de las habilidades fundamentales en la enseñanza de la informática, según consideraciones de diversos autores.

Al respecto, se entiende por *habilidad informática* "(…) el dominio de acciones psíquicas y motoras, que posibilitan una regulación de la actividad intelectual y física del hombre, en el proceso de resolución de problemas mediante la utilización de recursos y medios informáticos*"* (Jorge, 1999, p. 17).

Asimismo, se coincide con la consideración que se ofrece por Díaz (2003), al definir la habilidad informática básica en el nivel primario y extensivo a otras enseñanzas, como el:

(…) componente del contenido informático que caracteriza una acción imprescindible (teórica y práctica) que el estudiante realiza en el trabajo interactivo con la computadora; integrada, a su vez, por un conjunto de operaciones y sustentada en conocimientos elementales, necesarios para el empleo de las nuevas tecnologías de la información" (p. 40).

En el contexto de las habilidades informáticas los autores González, A. N., & Hondal, S. V. (2006). y Chou (2008), consideran pertinente, que en el desarrollo de estas habilidades, el estudiante debe seguir la lógica al *"identificar"* la acción a realizar y luego *"ejecutarla"*. Son acciones de las habilidades intelectuales generales y que siempre se dan en este orden, es decir, la *"identificación"* antecede las *"operaciones"* con los objetos, en términos heurísticos podría plantearse como una regla.

Para estos autores la estructura de la habilidad consta de: sujeto (el que realiza la acción), objeto (el que recibe la acción), objetivo (aspiración consciente del sujeto) y sistema de operaciones (estructura técnica de la habilidad).

En tanto, las autoras González y Hondal (2006), contemplan, entre los objetivos fundamentales para la enseñanza de la informática en Cuba, los siguientes:

Desarrollar hábitos y habilidades para el trabajo interactivo con los medios de cómputo y de comunicación.

Enseñar un conjunto de conceptos y procedimientos informáticos básicos que les permita resolver problemas, prioritariamente de otras asignaturas o

```
Pedagogía y Sociedad | Vol. 22, no 54, mar. – jun. 2019, ISSN 1608-3784. RNPS: 1903
Email: pedagogiasociedad@uniss.edu.cu
```
Siles Denis, R. R., Fernández Blanco, L. y Soriano Peña, C. del P. Operar con la interfaz gráfica de windows: Una…

de aplicación a áreas de su contexto. (p. 6).

Estos mismos objetivos están en correspondencia con las problemáticas fundamentales que generan el desarrollo de la informática, y que según Expósito (1989), citado por González y Hondal (2006), estas son:

- *"*Almacenamiento y conservación de la información.
- Procesamiento y manipulación de la información.
- Transmisión de la información" (González & Hondal, 2006, p. 8).

Este mismo autor (Expósito, 1989) ha contemplado, entre las habilidades informáticas más importantes las siguientes:

- *"*El uso de software o sistemas para aplicaciones específicas (activar/ desactivar).
- La elaboración, modificación o manipulación de un producto Informático.
- Las operaciones generales con un producto Informático" (p. 8).

Por su parte, Chou (2008) ofrece uno de los conceptos específicos de la asignatura Informática; considera que entre las habilidades informáticas básicas más

importantes a desarrollar en los estudiantes en formación, se encuentran:

Habilidad buscar: Inquirir, hacer diligencias para hallar o encontrar alguna cosa. Es en este caso buscar un objeto informático.

Acciones/operaciones:

- Determinar los límites del objeto a buscar en Mi PC (todo).
- Determinar los criterios de descomposición del todo (dispositivos de almacenamiento).
- Delimitar las partes del todo (carpetas, archivos, palabras claves, etc.).
- Estudiar la parte delimitada (objeto). Habilidad procesar: Conjunto de las fases sucesivas de un fenómeno. Fases de las operaciones a realizar con un objeto informático. Acciones/operaciones:
- Determinar la parte delimitada (objeto).
- Determinar las operaciones de procesamiento (manipular, navegar, organizar, conservar, almacenar, transformar, seleccionar, abrir, crear, configurar, copiar, cortar, mover, eliminar, editar, formatear, insertar, arrastrar, cambiar nombre, compartir, comparar, reparar, gestionar, vincular,

Pedagogía y Sociedad | Vol. 22, no 54, mar. – jun. 2019, ISSN 1608-3784. RNPS: 1903 Email: pedagogiasociedad@uniss.edu.cu

teclear, ejecutar, operar, programar, diseñar, imprimir, cerrar, etc.).

Habilidad transmitir: Trasladar, transferir. Trasladar o transferir un objeto informático en sus modalidades: como objeto de estudio, medio de enseñanza y herramienta de trabajo.

Acciones/operaciones:

- Determinar la parte delimitada (objeto).
- Determinar el lugar de origen del objeto.
- Determinar el lugar de destino del objeto.
- Revelar los nexos entre los rasgos esenciales.
- Realizar la transmisión.
- Elaborar conclusiones acerca de cada operación (síntesis parcial).
- Elaborar conclusiones generales. (p. 80).

Dicho criterio es asumido por el autor de este artículo y en él se sustenta el tratamiento a las invariantes estructurales de la habilidad informática (operar software en el entorno lógico).

Para que estas habilidades informáticas sean desarrolladas por los estudiantes, es necesario su contextualización en aquellas condicionantes a manera de habilidad, y que como invariantes estructurales, les permitan, mediante procedimientos,

potenciar el uso de los recursos informáticos y los servicios de la web disponible en la red UNISS con fines docentes.

Varios autores hacen referencia a las invariantes denominándolas funcionales, destacando así el aspecto funcional de la habilidad. En tal sentido, los investigadores Bermúdez y Rodríguez (1996) consideran que es a través de la estructura cómo funciona la habilidad. Por ello reciben el nombre de *invariantes estructurales.* Además, las invariantes estructurales constituyen peldaños o eslabones imprescindibles para alcanzar el nivel de habilidad y el hábito respectivamente.

Según investigaciones realizadas por Talizina (1988), la tarea fundamental del análisis, que consiste en la reducción de las diferencias dentro de un todo a una base única que lo engendra, conduce a la invariante del sistema.

Por tanto, Álvarez de Zayas, et al. (1990) hace alusión a que las invariantes se derivan de los núcleos o aspectos esenciales del conjunto de conocimientos de las teorías existentes, que si un estudiante domina el núcleo de la teoría que explica el objeto de trabajo, puede entonces aplicar esas leyes generales a la solución de problemas particulares,

presentes en las distintas esferas de actuación en que se manifiesta dicho objeto.

Cuando se determina que algo es estructural y que es invariante, puede entenderse de la siguiente manera: las estructuras se van conformando a lo largo del desarrollo y cada una está en cierta discontinuidad con las que la anteceden y con las que la preceden.

Esto implica que una estructura está siempre en déficit cuantitativo y cualitativo con las que la suceden, y en exceso, también cualitativo y cuantitativo, respecto a las que la preceden; sin embargo, si se considera que a pesar de ello una estructura puede ser invariante, se está refiriendo a que una vez que una estructura se construya, no varía en algún sentido cualitativamente en sí misma, sino que se conserva como tal al incluirse en totalidades superiores.

En otras palabras, una estructura puede considerarse invariante cuando una vez construida en su totalidad estable lo que no quiere decir estática, no se destruye nunca más, por más que se coordine y se incluya en otras de nivel superior.

En la búsqueda bibliográfica realizada, no se logró contextualizar una definición con todo el rigor del concepto de invariante. No

obstante, se consideró, a partir de las referencias descritas, un grupo de condiciones compartidas por el autor de esta tesis, que fundamentan la importancia y necesidad del trabajo con ellas como medio y método en la enseñanza de la informática educativa.

En primer lugar, en el año 2000, Rodríguez define como primera condición que "(…) la invariante se relaciona con el núcleo central, lo esencial de una temática o sistema de contenidos traducible en un concepto, una habilidad, una ley, una técnica, un método o incluso un modelo" (Rodríguez, et al. 2000, p. 123).

En segundo lugar, muy relacionado con lo anterior y aplicado a la propia informática, el mismo autor plantea que:

(…) enseñar un lenguaje de computación, por ejemplo, se circunscribe a enseñar la sintaxis de una estructura, procedimiento o comando; que enseñar un tabulador se circunscribe a enseñar la acción de cada una de las opciones de trabajo que oferta el sistema (…) (Ibíd., p. 123).

De acuerdo con Rodríguez (2000), esto trae como consecuencia que:

(…) el trabajo con las invariantes ayuda al desarrollo del pensamiento científico, por cuanto contribuye a enseñar a

aplicar leyes generales a la solución de casos particulares, asegurando un núcleo básico de contenido del cual puede derivarse el aprendizaje de otros de forma inmediata y mediata, bien de manera dirigida o autodidacta, de manera presencial o no. (p. 123).

De todo esto se infiere, que existe una idea muy esencial, el trabajo del profesor debe dirigirse sobre la esencia de los conocimientos y habilidades a lograr en los estudiantes, en desarrollar métodos de apropiación del conocimiento (trabajo con las invariantes estructurales), sobre todo teniendo en cuenta que la velocidad en la impartición de los contenidos siempre será menor a la velocidad en que este evoluciona.

### **METODOLOGÍA EMPLEADA**

Propuesta de estructura metodológica de los procedimientos informáticos para el tratamiento a las invariantes estructurales de la habilidad informática.

Desde la óptica del contenido, lo esencial de un procedimiento radica en el conjunto de acciones y operaciones que lo caracterizan, en la propuesta de estructura metodológica que se propone, los procedimientos informáticos elaborados se contextualizan atendiendo a las invariantes estructurales definidas (*operar con* 

*archivos informáticos, ventana de objeto, cuadro de diálogo y cuadro asistente*) y su expresión en la práctica desde lo instrumental. Ellos permiten en su esencia, potenciar el carácter diferenciado y desarrollador del proceso de enseñanzaaprendizaje del estudiante en formación.

 "Procedimientos informáticos para operar software en el entorno lógico: operar con ventana de objeto, cuadro de diálogo, cuadro asistente, archivos de programas, complementarios y de datos" (Siles, 2010, p. 10-32).

*Exigencias didácticas para elaborar los procedimientos informáticos.*

- 1.Existencia de tareas docentes a resolver por computadora.
- 2.Determinar la importancia del procedimiento informático en el contexto de la informática o contenido particular (grado de aplicación y si es básico para la elaboración de otros).
- 3.Identificar el procedimiento informático como algoritmo.
- 4.Decidir si se va a elaborar el procedimiento informático, total, parcial o como un conocimiento ya sistematizado (apoyarse en la complejidad para el contenido y el nivel de desarrollo alcanzado por los estudiantes).

- 5.Precisar la vía lógica pertinente para la elaboración del procedimiento informático: (inductiva, deductiva y analógica).
- 6.Establecer las acciones fundamentales para la fijación del procedimiento informático.
- 7.Solucionar la tarea docente inicial utilizando un procedimiento informático elaborado.

Para realizar la contextualización de los procedimientos informáticos que se proponen, se procede de forma analógica en el tratamiento realizado a las precisiones (*invariantes estructurales del contenido informático*), en él se retoman los elementos de carácter metodológico que propone Expósito, et al. (2001):

- I**.** Importancia del procedimiento en el contexto de la asignatura, disciplina o de la informática general.
- Complejidad desde el punto de vista del contenido,
- nivel de desarrollo alcanzando por los estudiantes.
- II. Decidir si el procedimiento se va a elaborar total o parcialmente con los estudiantes, o si se va a dar como un conocimiento ya sistematizado.
- III. Si se va a elaborar el procedimiento, precisar la vía lógica que se seguirá para la adquisición del conocimiento.
- Inductiva, precisar si se va a obtener por:
- o Reflexiones lógicas, como una generalización del fenómeno en varias situaciones naturales, o apoyadas en la simulación del fenómeno mediante un software previamente confeccionado.
- Deductiva, analógica.
- IV. Acciones fundamentales de forma inmediata o mediata que se van a realizar para la fijación del procedimiento.
- De identificación, de realización (p. 29 33).

Teniendo en cuenta la anterior estructura, el tratamiento que se les da a los procedimientos que se proponen, favorecen la fijación de conceptos y de otros procedimientos; esto debe ser aprovechado, para contribuir a la solidez y durabilidad de los conocimientos actuales y precedentes de la informática. A continuación, se expone la estructura metodológica para proceder con las invariantes estructurales de la habilidad: *operar software en el entorno lógico.* Siles (2010).

Pedagogía y Sociedad | Vol. 22, no 54, mar. – jun. 2019, ISSN 1608-3784. RNPS: 1903 Email: pedagogiasociedad@uniss.edu.cu

**Operar con archivos informáticos** (archivos de programa, complementarios y de datos).

*Invariantes estructurales:*

- a) La ejecución de archivos de programas.
- b) La visualización de archivos complementarios.
- c) El tratamiento con archivos de datos.
- d) La interactividad con ventanas de objetos.
- e) La interactividad con cuadros asistentes.
- f) La interactividad con cuadros de diálogos.

**Procedimientos informáticos (operar con archivos informáticos: a, b, c).**

- 1. Visualizar el archivo informático en la interfaz gráfica.
- 2. Seleccionar el archivo informático según tipo: programa, complementario y datos.
- 3. Determinar elementos visuales del archivo informático.
- 4. Determinar las operaciones asociadas al archivo informático: visualizar, trasladar, ejecutar, actualizar y editar.

# **Procedimientos informáticos (operar con ventana de objeto: d).**

- 1. Ubicar el objeto en la interfaz gráfica (ventana de objeto).
- 2. Visualizar la ventana de objeto (objeto informático).
- 3. Seleccionar el contenido del objeto a modificar (contenido informático).
- 4. Determinar los elementos asociados al objeto (contenido a editar).
- 5. Operar con los elementos asociados al objeto (opciones para editar).

**Procedimientos informáticos (operar con cuadros asistentes: e).**

- 1. Identificar el objeto informático (cuadro asistente para operar con el contenido informático).
- 2. Visualizar el cuadro asistente (asociado al contenido informático).
- 3. Interactuar con las secuencias del cuadro asistente (definir condiciones asociadas al contenido informático).
- 4. Operar con las fichas y secciones del cuadro asistente (establecer parámetros asociados al contenido informático).
- 5. Establecer condiciones o parámetros (controles del contenido informático en cada ficha o sección).
- 6. Operar con el área de confirmación o rechazo del cuadro asistente.

**Procedimientos informáticos (operar con cuadro de diálogo: f).**

- 1. Identificar el objeto a dialogar (contenido informático).
- 2. Visualizar el cuadro de diálogo (asociado al contenido informático).

Pedagogía y Sociedad | Vol. 22, no 54, mar. – jun. 2019, ISSN 1608-3784. RNPS: 1903 Email: pedagogiasociedad@uniss.edu.cu

- 3. Establece condiciones previas de configuración (parámetros del contenido asociado al archivo informático).
- 4. Operar con las fichas y secciones del cuadro de diálogo (definir propiedades del contenido asociado al archivo informático).
- 5. Operar con el área de confirmación o rechazo del cuadro de diálogo: aceptar o cancelar (pp. 10-11).

En la elaboración de los procedimientos informáticos tanto básicos como específicos para cada uno de los núcleos conceptuales (*invariantes estructurales de la habilidad informática*), el autor propone un grupo de elementos organizativos y estructurales que permitan definir con exactitud la intencionalidad del procedimiento, para ello se debe tener en cuenta los siguientes aspectos:

- *1.Importancia del procedimiento en el contenido particular.*
- *2.Condiciones a cumplir en el procedimiento: sugerencias para la estructuración metodológica del procedimiento informático.*
- Si se va a elaborar parcial o totalmente.
- Grado de aplicación.
- Sí es básico para la elaboración de otros procedimientos.
- Precisar la vía lógica de la adquisición del conocimiento.
- Acciones inmediata y mediata para fijar el procedimiento (acciones y operaciones).
- *3. Representación gráfica del procedimiento.*
- *4. Resumen de los pasos generales del procedimiento informático.*

A partir de estos elementos organizativos y estructurales, el autor precisa a manera de ejemplo, las acciones y operaciones que permiten desde una estructura algorítmica fijar los procedimientos informáticos general y específicos, teniendo para ellos la interfaz gráfica de una de las aplicaciones de los paquetes de Microsoft Office y OpenOffice.org en versión actual: HEC de Microsoft Office Excel y de OpenOffice.org Cal).

**Procedimiento general** *(operar con archivo informático)*

- 1. Definir el archivo informático en la interfaz gráfica.
- 2. Obtener el archivo informático asociado a: programas, complementarios y datos.

- *3.* Obtener propiedades visuales del archivo informático: contenidos y funciones.
- *4.* Operar con los elementos asociados al archivo informático*.*

### **Procedimiento específico**

*Operar con archivo de programa: Microsoft Office Excel / OpenOffice. org Cal. (Versión actual).*

- 1. Seleccionar el archivo de programa según tipo: programa (*Microsoft Office Excel / OpenOffice. org Cal. Versión actual).*
- 2. Visualizar el archivo de programa en la interfaz gráfica: *(Ventana de objeto de Microsoft Office Excel / OpenOffice. org Cal. Versión actual).*
- 3. Determinar elementos visuales del archivo de programa: (Barras y herramientas asociadas a la *Ventana de objeto de Microsoft Office Excel / OpenOffice. org Cal. Versión actual).*
- 4. Determinar las acciones y operaciones asociadas al archivo de programa: visualizar, trasladar, ejecutar, actualizar y editar.

**Procedimiento general** *(operar con ventana de objeto)*

*1.* Ubicar el objeto en la interfaz gráfica: *ventana de objeto.*

- 2. Visualizar la ventana de objeto: *objeto informático.*
- *3.* Seleccionar el contenido del objeto a modificar: *contenido informático.*
- 4. Determinar los elementos asociados al objeto: *contenido a editar.*
- *5.* Operar con los elementos asociados al objeto: *opciones para editar.*

### **Procedimiento específico**

*Operar con ventana de objeto: Microsoft Office Excel / OpenOffice. org Cal. (Versión actual).*

- 1. Ubicar el objeto en la interfaz gráfica: ventana asociada al objeto *Microsoft Office Excel / OpenOffice. org Cal. (Versión actual).*
- 2. Activar y desactivar la ventana asociada al objeto: *Microsoft Office Excel / OpenOffice. org Cal. Versión actual. (minimizar, restaurar y cerrar).*
- 3. Clasificar el contenido informático (*archivo de datos*) asociado a la ventana de objeto según parámetros y categorías: *HEC de Microsoft Office Excel / OpenOffice. org Cal. (Versión actual).*
- 4. Determinar elementos visuales de la ventana de objeto: (Barras y herramientas asociadas a la *Ventana de objeto: HEC de Microsoft Office Excel / OpenOffice. org Cal. (Versión actual).*

Siles Denis, R. R., Fernández Blanco, L. y Soriano Peña, C. del P. Operar con la interfaz gráfica de windows: Una…

5. Establecer parámetros generales y de avanzada asociados a la ventana de objeto: *área de trabajo de la HEC de Microsoft Office Excel / OpenOffice. org Cal. (Versión actual).*

# **Procedimiento general** *(Operar con*

### *cuadro de diálogo)*

- *1.* Identificar el objeto a dialogar: *archivo informático.*
- *2.* Visualizar el cuadro de diálogo: *asociado al archivo informático.*
- *3.* Establece condiciones previas de configuración: *parámetros del contenido asociado al archivo informático.*
- *4.* Operar con las fichas y secciones del cuadro de diálogo: *definir propiedades del contenido asociado al archivo informático.*
- *5.* Operar con el área de confirmación o rechazo del cuadro de diálogo: *aceptar o cancelar.*

**Procedimiento específico.** Ver Figuras 1 y 2

*Operar con cuadro de diálogo: Imprimir en Microsoft Office Excel / OpenOffice. org Cal. (Versión actual).*

1. Abrir el archivo informático: HEC o LT de Microsoft Office Excel / OpenOffice. org Cal. Versión actual (documento editado o en edición).

- *2.* Identificar el objeto a dialogar: *cuadro de diálogo imprimir una HEC o un LT.*
- *3.* Visualizar el cuadro de dialogo imprimir la HEC o el LT asociado al archivo informático: *HEC de Microsoft Office Excel / OpenOffice. org Cal. (versión actual), editado o en edición (cancelar o continuar).*
- *4.* Determinar los parámetros de configuración: *operar con los elementos asociados (fichas y secciones) al cuadro de diálogo imprimir la HEC o el LT de Microsoft Office Excel / OpenOffice. org Cal. (versión actual).*
- *5.* Operar con los elementos de intervalo asociados al cuadro de diálogo imprimir la HEC o el LT: *intervalos de páginas, copias.*
- *6.* Operar con los botones de comando para confirmar o rechazar: *aceptar o cerrar*

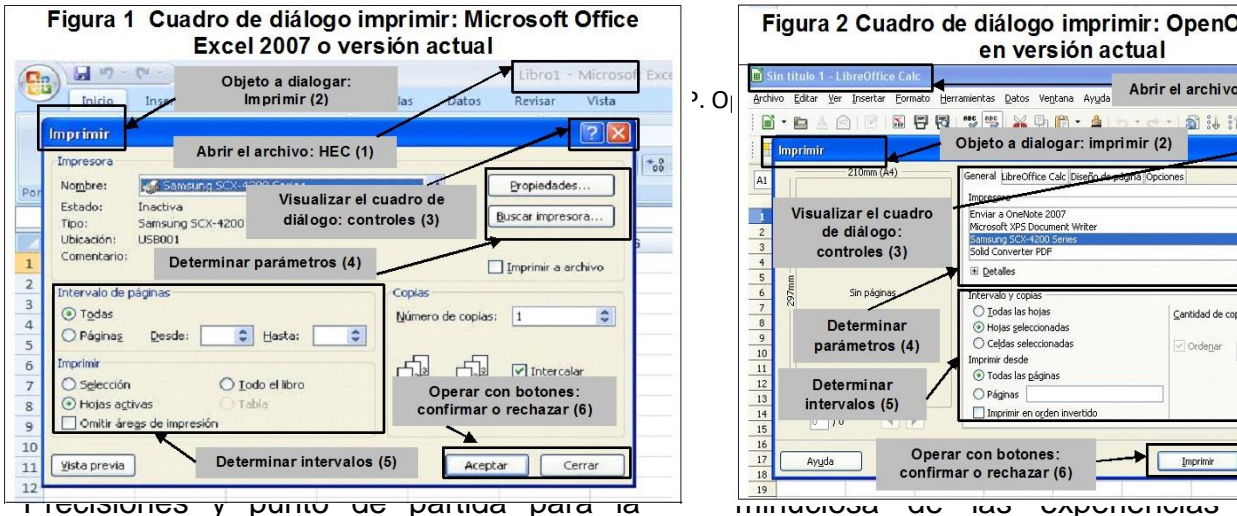

puesta en práctica de los procedimientos informáticos: operar con archivos informáticos, ventana de objeto, cuadro de diálogo y cuadro asistente.

EL PRIMER ASPECTO. La preparación de los docentes del colectivo de año en cuanto a: invariantes estructurales de la habilidad (*operar software en el entorno lógico*), pasos del algoritmo (*procedimientos informáticos*) y el uso de los recursos informáticos y servicios de la web (*software y hardware más actualizados*) con fines docentes, esto permitió que de conjunto con el

investigador se aplicara la propuesta de los procedimientos.

La preparación se realizó en los diferentes subsistemas o niveles organizativos para el trabajo metodológico con énfasis en el colectivo de año, del cual es miembro el autor del presente artículo.

Para constatar la efectividad en dicha preparación, se aplicó la técnica de investigación "*registro de experiencias",* la

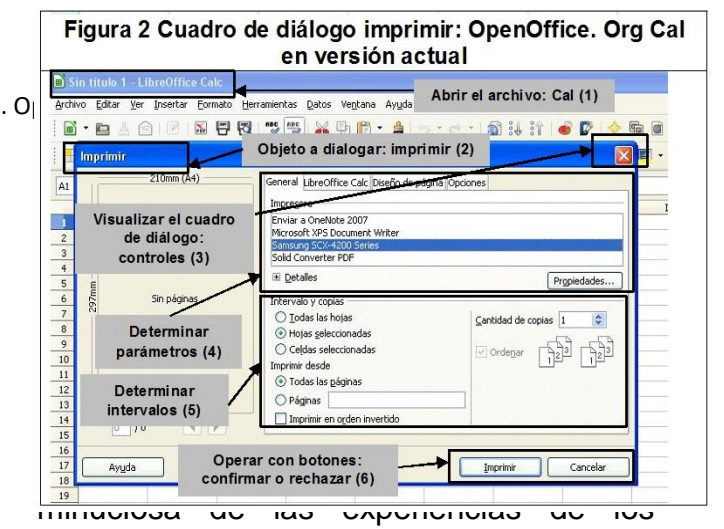

profesores, al integrar y contextualizar, desde la planificación, organización y socialización de los procedimientos informáticos (*sucesión de indicaciones*), los contenidos de las asignaturas del currículo del año con el tratamiento a las invariantes estructurales de la habilidad informática: *operar con archivo informático, ventana de objeto, cuadro de diálogo y cuadro asistente*, en el proceso de formación inicial.

EL SEGUNDO ASPECTO. La socialización de los procedimientos informáticos en el seno del colectivo de año y departamento enriqueció el contenido y la estructura de los mismos a raíz de los señalamientos y recomendaciones realizadas.

EL TERCER ASPECTO. La realización de un experimento educativo. Se seleccionó el diseño experimental de categoría preexperimento con diseño de pretest y postest y un solo grupo.

Entre los resultados más relevantes en la contextualización de los procedimientos

informáticos (*operar software en el entorno lógico)* se encuentran:

- Se ha logrado reconocer los principales ejes temáticos relacionados con el desarrollo de las TIC, los contextualizan a las necesidades de la actividad que realiza y se justifica por qué su implementación en el tratamiento a las invariantes estructurales de la habilidad informática (*operar con archivo informático, ventana de objeto, cuadro asistente y cuadro de diálogo)*.
- Se ha logrado identificar desde los diferentes ambientes gráficos y versiones más actualizadas del software el cumplimiento de una correcta política de edición, protección y conservación de la información digital, control y administración de los recursos informáticos (*hardware y software en su versión más actual*) disponibles en la carrera.
- Se ha creado un espacio de convergencia, en el que se ha logrado contextualizar, en el orden didáctico, las características y funciones básicas de los recursos informáticos y los servicios de la web, lo que demuestra que llegaron a dominar desde su actuación

sus principales potencialidades y beneficios.

- Se reconoce en las distintas versiones y plataformas digitales la *ventana de objeto* como un elemento visualizador de un *archivo informático*. Además, se logra establecer un *diálogo especial* en la relación *usuario-interfaz gráfica,* llegando a visualizar un *cuadro de diálogo y un cuadro asistente* e interactuando con sus *fichas y secciones* con un alto grado de independencia.
- En su actuación se distingue la renovación de los conocimientos informáticos precedentes, *identificar y manipular el tipo de hardware* disponible en la carrera, así como reconocer en el orden algorítmico la visualización de los *archivos informáticos, ventanas de objetos, cuadro asistente y cuadro de diálogo* por otra de las vías no convencionales (*diferentes versiones de hardware y software*).
- Se han identificado preferencias en los enfoques didácticos más representativos en la enseñanza de la informática, el *algorítmico y problémico;* aunque se debe destacar algunos avances en el conocimiento del

proceder didáctico del resto de los enfoques, a partir de su identificación y características esenciales; sin embargo, en los estudiantes más aventajados los niveles de aprendizaje permitieron llegar a su ejemplificación.

Como se ha mostrado, el trabajo con las invariantes estructurales de la habilidad informática, la experiencia de especialistas en esta área del conocimiento, es la que ha favorecido el impulso de esta necesidad, incorporar los procedimientos informáticos (*operar software en el entorno lógico)* al accionar de docente y estudiantes contemporáneo, y buscar las vías para que las disciplinas y asignaturas incorporen estos conocimientos en sus contenidos. Debe reconocerse, sin embargo, que este es un proceso complejo y multifactorial, no exento de innumerables barreras.

#### **CONCLUSIONES**

La actualización constante del hardware y el software disponibles en nuestras universidades, reviste gran importancia en el desarrollo profesional e institucional, pues prepara a estudiantes y profesores para ejercer su actual y futura profesión. Los actualiza ajustado a las necesidades de cada tiempo y las nuevas versiones asociadas a nuevas tecnologías, en la que

hoy el trabajo con estos recursos informáticos es prácticamente imprescindible en el desarrollo social y universitario del país.

Las invariantes estructurales de la habilidad: *operar software en el entorno lógico,* constituyen procederes didácticos a tener en cuenta en los procesos de formación inicial y permanente, por lo que se deben intencionar y actualizar constantemente desde las disciplinas y asignaturas que conforman el currículo de las carreras universitarias.

El tratamiento a las invariantes estructurales de la habilidad: *operar con archivo informático, ventana de objeto, cuadro de diálogo y cuadro asistente*, requiere de un análisis constante y actualizado de sus contenidos para identificar los vínculos con el sistema de conocimientos de las disciplinas y sus asignaturas en cada carrera, y de esta manera, concebir tareas que concreten vías y nuevos procedimientos para ofrecer respuestas a las exigencias de dichas invariantes, a través de la asignatura informática como contenido rector.

### **REFERENCIAS BIBLIOGRÁFICAS**

Abreu, R. E. (2004). El software educativo una vía para estimular el interés para el estudio de las tareas socioeconómicas.

(Tesis de maestría inédita). La Habana, Cuba.

Álvarez de Zayas, C., et al. (1990). *Diseño curricular en la educación superior. Curso Pre-congreso Pedagogía 90*. La Habana, Cuba.

Álvarez Zayas, R. (1998). *Hacia un Curriculum integral y contextualizado*. Hondura. (Manuscrito).

Barreto, I., Del Toro, M., Labañino, C., Rodríguez, P. y Rodríguez, I. (2011). *Educación y tecnologías de la información y las comunicaciones: una mirada desde la formación del docente*. La Habana, Cuba: Órgano Editor Educación Cubana.

Bermúdez, R., & Rodríguez, M. (1996). *Teoría y Metodología del aprendizaje*. La Habana, Cuba: Pueblo y Educación.

Chou, R. O. (2008). *Modelo teóricometodológico para la superación de los docentes responsabilizados con la formación de los PGI en (TIC)*. (Tesis de doctorado inédita). Instituto Superior Pedagógico "Félix Varela". Santa Clara, Cuba.

Crespo, T. & Aquilasocho, D. (1997). *La Heurística en la enseñanza de la Programación.* Instituto Superior Pedagógico "Félix Varela Morales". Villa Clara, Cuba.

Collado, R. (2004). *Una concepción teórica metodológica para la producción de cursos a distancia basada en el uso de las TIC.* (Tesis de doctorado inédita). La Habana, Cuba.

Danilov, M. A., & Skatkin, M.N. (1985). *Didáctica de la escuela media*. La Habana, Cuba: Pueblo y Educación.

Díaz, A. (2006). *Metodología para la superación de los docentes de especialidad no informática en la creación de un sitio Web docente*. (Tesis de doctorado inédita). Santa Clara, Cuba.

Díaz, R. C. (2003). *Propuesta metodológica para la formación de las Habilidades Informáticas Básicas en el primer ciclo del nivel primario*. (Tesis de maestría inédita). Instituto Superior Pedagógico "Jose Martí", Camagüey, Cuba.

Expósito, R. C. (1989). *Una Estructuración Metodológica para un curso introductorio de la asignatura Computación en Cuba*. (Tesis de doctorado inédita). La Habana, Cuba

Expósito, R. C. (1996). *Tratamiento metodológico de los conceptos de programación en 10 grado*. La Habana, Cuba.

Expósito, R. C. (1997). *Enfoques didácticos de la enseñanza de la* 

*Informática. Congreso Internacional Pedagogía 1997*. La Habana, Cuba.

Expósito, R. C. et al. (2001). *Algunos elementos de metodología de la Enseñanza de la Informática.* Instituto Superior Pedagógico "Enrique José Varona". La Habana.

Expósito, C. et al. (2010). *Programa de la Disciplina Informática Educativa para las carreras pedagógicas.* (Material digitalizado).

Ferrer, V. M. (2000). *La resolución de problemas en la estructuración de un sistema de habilidades matemáticas en la escuela media cubana*. (Tesis de doctorado inédita). Santiago de Cuba.

Ferrer, M. T. (2004). Las habilidades pedagógicas-profesionales en el maestro primario: Modelo para su evaluación. En G. García y E. Caballero (compil.). Profesionalidad y práctica pedagógica (pp.77-93) La Habana, Cuba: Pueblo y Educación.

Fernández, T.C. (2005). *Programa de Informática Educativa para el 10 grado*. (Tesis de maestría inédita). Centro Universitario "José Martí". Sancti Spíritus.

Gener, N. E. (1998). *Propuesta de inclusión de temas para la disciplina Sistemas de aplicación y algunos procedimientos básicos para su* 

*enseñanza*. (Tesis de Maestría inédita). La Habana, Cuba.

Gener, N. E. (2000). *Elementos de Informática Básica*. La Habana, Cuba: Pueblo y Educación.

Gener, N. E. (2005). *Temas de Informática Básica*. La Habana, Cuba: Pueblo y Educación.

González, A. N., & Hondal, S. V. (2006). *Habilidades Informáticas*. (material complementario formato digital).

González, M. V., et al. (1995). *Psicología para educadores*. La Habana, Cuba: Pueblo y Educación.

González, M. V., et al. (2001). *Psicología para educadores*. (3ra reimp.). La Habana, Cuba: Pueblo y Educación.

González, N. (2007). *Sitio web para la preparación metodológica en la formación de habilidades informáticas en el preuniversitario*. (Tesis de maestría inédita). Centro Universitario "José Martí". Sancti Spíritus.

Horruitiner, P. (2007). La universidad cubana: El Modelo de formación. *Revista Pedagogía Universitaria*, *XII* (4).

Hurtado, F. (1998). *El tratamiento de conceptos básicos en la enseñanza de los tabuladores electrónicos*. (Tesis de Maestría inédita). Camagüey. Instituto Superior Pedagógico "José Martí".

Hurtado, F., et al. (2007). *Introducción de las tecnologías de la Información y las Comunicaciones en la escuela y su impacto en el aprendizaje de los estudiantes*. La Habana, Cuba: Edición Cubana.

Jorge, F. M. (1999). *Alternativa metodológica para el trabajo con el procesador de texto en la especialidad de Lengua Inglesa*. (Tesis de maestría inédita). Instituto Superior Pedagógico "Enrique José Varona", Faculta de

Ciencias Exactas, La Habana, Cuba.

Leontiev, A. N. (1961). *Psicología*. La Habana, Cuba: Imprenta Nacional de Cuba.

López, M. (1989). *¿Cómo enseñar a determinar lo esencial?* La Habana, Cuba: Pueblo y Educación.

Ornelas, C. (1995). Globalización y conocimientos: dos nuevos desafíos para las universidades latinoamericanas. *Revista Educación Superior y Sociedad*. *6* (2), 134 – 142.

Petrovsky. A. V. (1978). *Psicología general*. La Habana, Cuba: Pueblo y Educación.

Rodríguez, L. R., et al. (2000). *Introducción a la Informática Educativa*. La Habana, Cuba: Pueblo y Educación.

Rodríguez, C. M. (1998). *Proyecto de Informática Educativa en Cuba*. (Tesis de maestría inédita). La Habana, Cuba.

Rodríguez, J. B. (2003). *Metodología para la utilización de las TIC en el proceso de enseñanza-aprendizaje de las funciones matemáticas*. (Tesis de doctorado inédita). La Habana, Cuba.

Rubinstein, S. L. (1965). *El Ser y la conciencia*. La Habana, Cuba: Edición Universitaria.

Rubinstein, S. L. (1967). *Principios de Psicología General*. La Habana, Cuba: Revolucionaria.

Ruiz Piedra, A. M., Gómez Martínez, F., Gibert Lamadrid, M.P., Soca Guevara, E. B., Rodríguez Blanco, L. (2018). Reseña histórica sobre la gestión nacional del desarrollo del software educativo en la Educación Médica Superior en Cuba. *[Revista Cubana de Informática Médica](http://scielo.sld.cu/scielo.php?script=sci_serial&pid=1684-1859&lng=es&nrm=iso)*, 10 (1), 28-39. Recuperado de [http://scielo.sld.cu/scielo.php?script=sci\\_art](http://scielo.sld.cu/scielo.php?script=sci_arttext&pid=S1684-18592018000100004) [text&pid=S1684-18592018000100004](http://scielo.sld.cu/scielo.php?script=sci_arttext&pid=S1684-18592018000100004)

Salvat, Q. M. (2006). *Metodología dirigida a aplicar la Informática en los contenidos de la Biología Molecular de la carrera agronomía*. (Tesis de doctorado inédita). Centro Universitario "José Martí". Sancti Spíritus, Cuba.

Silvestre, O. M., & Zilberstein, T. J. (2002). *Hacia una didáctica desarrolladora*. La Habana, Cuba: Pueblo y Educación.

Silvestre, O. M., & Zilberstein, T. J. (2000). *¿Cómo hacer más eficiente el aprendizaje?* México: Ediciones CEIDE.

Siles, D. R. (2005). *Presentaciones electrónicas. Cómo hacer una presentación en el editor Mediator 5.0. ISPN – EEEuZuyVApDyusHuVN,* Recuperado de [http://www.ilustrados.com/tema/6615/Prese](http://www.ilustrados.com/tema/6615/Presentaciones-electronicas-Como-hacer-presentacion-editor.html) [ntaciones-electronicas-Como-hacer-](http://www.ilustrados.com/tema/6615/Presentaciones-electronicas-Como-hacer-presentacion-editor.html)

[presentacion-editor.html](http://www.ilustrados.com/tema/6615/Presentaciones-electronicas-Como-hacer-presentacion-editor.html)

Siles Denis, R. R. (2010). *La informática educativa como medio de enseñanza y herramienta de trabajo en el proceso de formación profesional del estudiante de la carrera educación primaria*. (Tesis de doctorado inédita). Universidad de Sancti Spíritus "José Martí", Cuba.

Siles, D. R. (2010). *Manual de procedimientos y tareas docentes para el tratamiento de la Informática Educativa como medio de enseñanza y herramienta de trabajo.* (Manual del de Trabajo. Tesis de doctorado inédito). Universidad de Sancti Spíritus "José Martí", Cuba.

Smirnov, A. A. (1961). *Psicología*. La Habana, Cuba: Imprenta Nacional de Cuba.

Talízina, N. F. (1988). *Psicología de la Enseñanza*. Moscú, URSS: Progreso.

Torres, M. (2000). *El diagnóstico psicopedagógico*. Conferencia en el III Congreso de la Educación Especial. La Habana, Cuba.

Torres, L. P. (1997). Influencias de la computación en la enseñanza de la matemática. (Tesis de doctorado inédita). Instituto Superior Pedagógico Capitán "Silverio Blanco Núñez". Sancti Spíritus, Cuba.

Torres, L. P. (2001). *Didáctica de las nuevas tecnologías de la información y la comunicación* :*Curso pre-reunión del Congreso "Pedagogía 2001".* La Habana, Cuba.

Valdés, G. A. (2002). *Propuesta de superación en Informática Educativa para el Maestro Primario de la provincia de Sancti Spíritus*. (Tesis de maestría inédita). Instituto Pedagógico Latinoamericano y Caribeño. La Habana, Cuba.

Siles Denis, R. R., Fernández Blanco, L. y Soriano Peña, C. del P. Operar con la interfaz gráfica de windows: Una…

Pedagogía y Sociedad publica sus artículos bajo una Licencia Creative Commons Atribución-NoComercial-SinDerivar 4.0

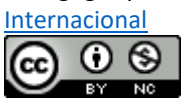